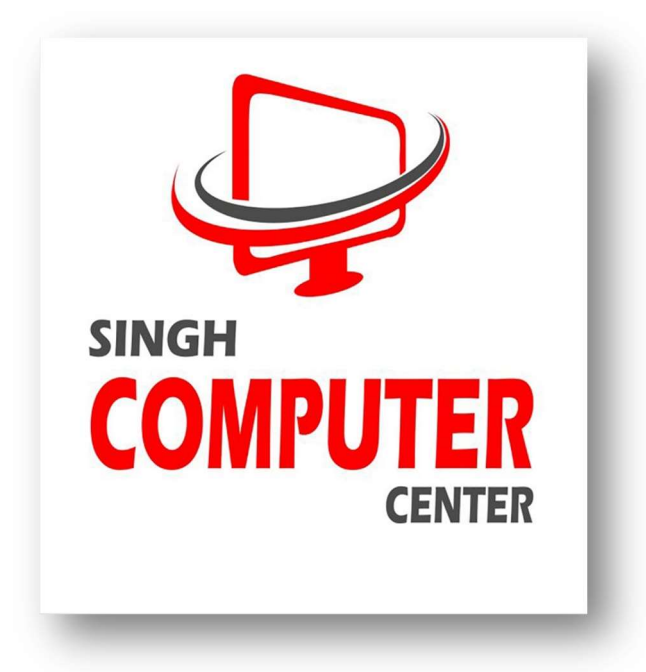

### Learn C

C is a general-purpose programming language, developed in 1972, and still quite popular.

C is very powerful; it has been used to develop operating systems, databases, applications, etc.

# C Introduction

### What is C?

C is a general-purpose programming language created by Dennis Ritchie at the Bell Laboratories in 1972.

It is a very popular language, despite being old. The main reason for its popularity is because it is a fundamental language in the field of computer science.

C is strongly associated with UNIX, as it was developed to write the UNIX operating system.

### Why Learn C?

- It is one of the most popular programming languages in the world
- If you know C, you will have no problem learning other popular programming languages such as Java, Python, C++, C#, etc, as the syntax is similar
- C is very fast, compared to other programming languages, like Java and Python
- C is very versatile; it can be used in both applications and technologies

### Difference between C and C++

- $\cdot$  C++ was developed as an extension of C, and both languages have almost the same syntax
- The main difference between C and  $C++$  is that  $C++$  support classes and objects, while C does not

### Get Started With C

To start using C, you need two things:

- A text editor, like Notepad, to write C code
- A compiler, like GCC, to translate the C code into a language that the computer will understand

There are many text editors and compilers to choose from. In this tutorial, we will use an  $IDE$ 

## C Syntax

#### Example

#include <stdio.h>

```
int main() { 
   printf("Hello World!"); 
   return 0; 
}
```
#### Example explained

**Line 1:** #include <stdio.h> is a **header file library** that lets us work with input and output functions, such as  $print()$  (used in line 4). Header files add functionality to C programs.

Line 2: A blank line. C ignores white space. But we use it to make the code more readable.

**Line 3:** Another thing that always appear in a C program is  $main()$ . This is called a **function**. Any code inside its curly brackets  $\{\}$  will be executed.

**Line 4:** printf() is a **function** used to output/print text to the screen. In our example, it will output "Hello World!".

**Note that:** Every C statement ends with a semicolon;

**Note:** The body of int main() could also been written as: int main(){printf("Hello World!");return 0;}

**Remember:** The compiler ignores white spaces. However, multiple lines makes the code more readable.

Line 5: return 0 ends the main() function.

**Line 6:** Do not forget to add the closing curly bracket  $\}$  to actually end the main function.

### Many Statements

Most C programs contain many statements.

The statements are executed, one by one, in the same order as they are written:

#### Example

```
printf("Hello World!"); 
printf("Have a good day!"); 
return 0;
```
### New Lines

To insert a new line, you can use the  $\ln$  character:

#### Example

```
#include <stdio.h> 
int main() { 
   printf("Hello World!\n"); 
   printf("I am learning C."); 
   return 0; 
}
```
#### What is  $\ln$  exactly?

The newline character  $(\nabla \cdot n)$  is called an **escape sequence**, and it forces the cursor to change its position to the beginning of the next line on the screen. This results in a new line.

Examples of other valid escape sequences are:

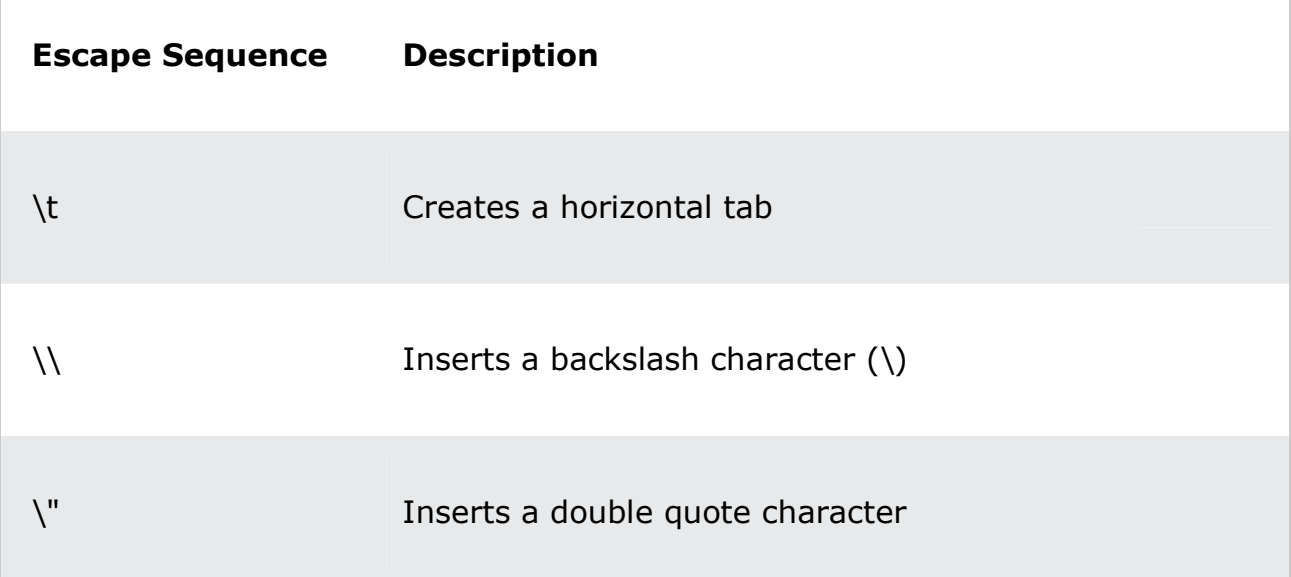